## INTERACT<br>Cheat Sheet

## **Back-To-School Tech Checklist**

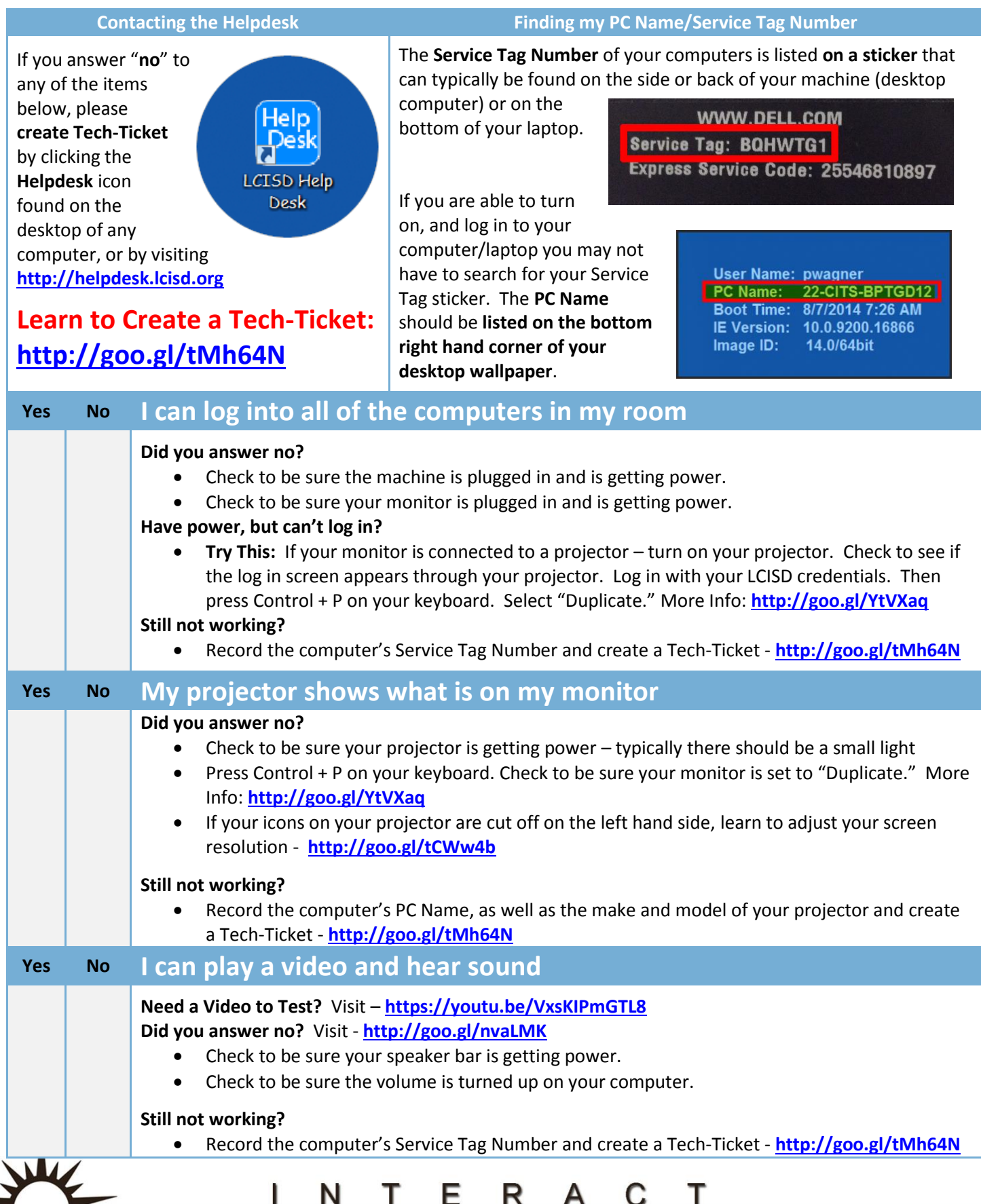

http://icafe.lcisd.org

Integrating Technology Realistically Among Classroom Teachers

## INTERACT<br>Cheal Sheet

## **Back-To-School Tech Checklist**

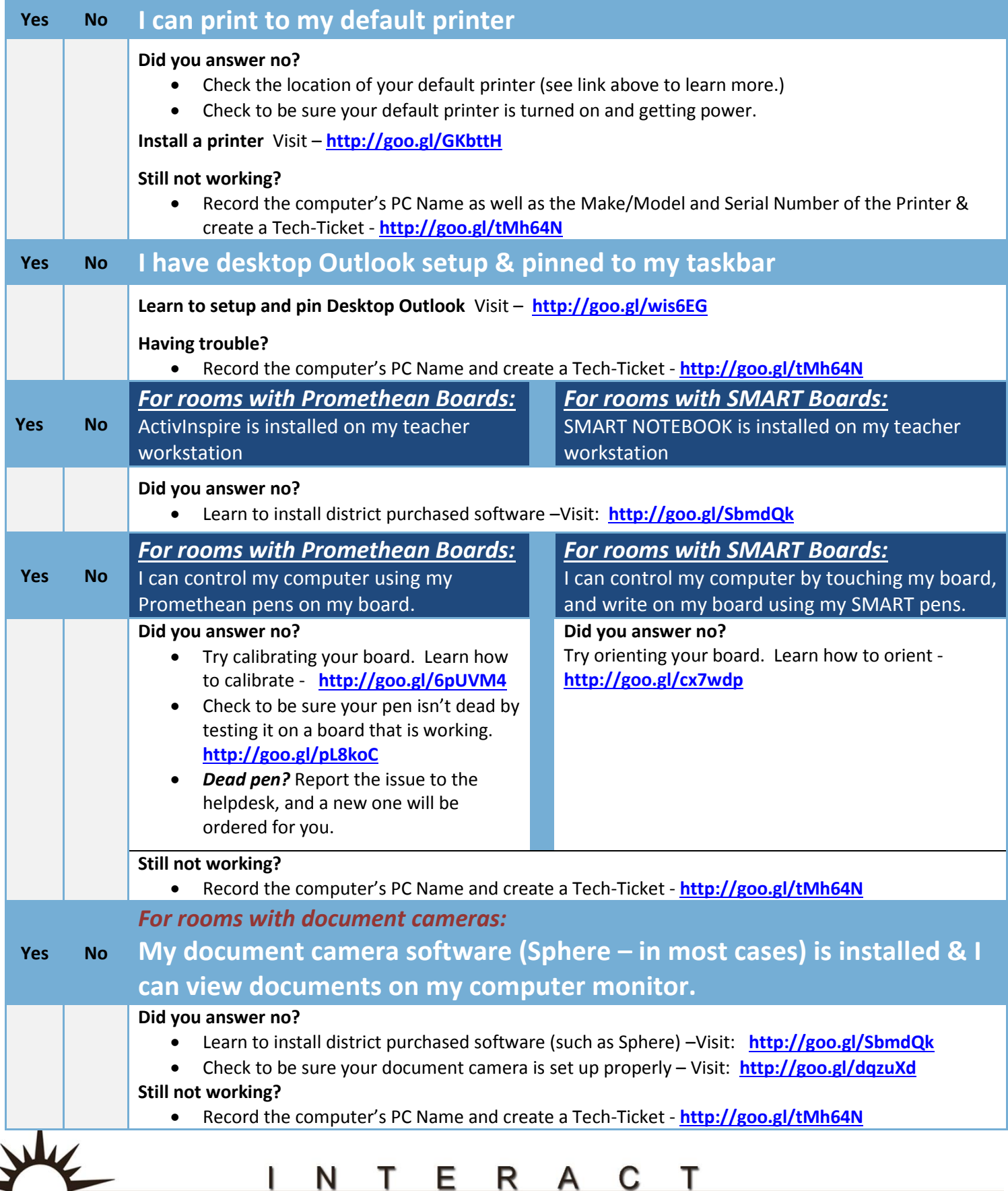

Integrating Technology Realistically Among Classroom Teachers